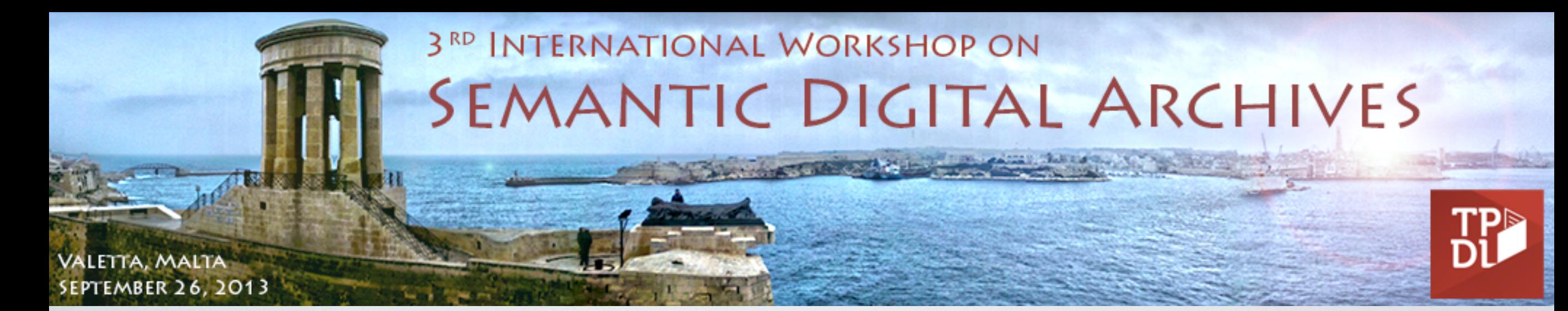

### PUNDIT: CREATING, EXPLORING AND CONSUMING SEMANTIC ANNOTATIONS

Marco Grassi(1), Christian Morbidoni(2), Michele Nucci(3), Simone Fonda(4), Francesca Di Donato(5)

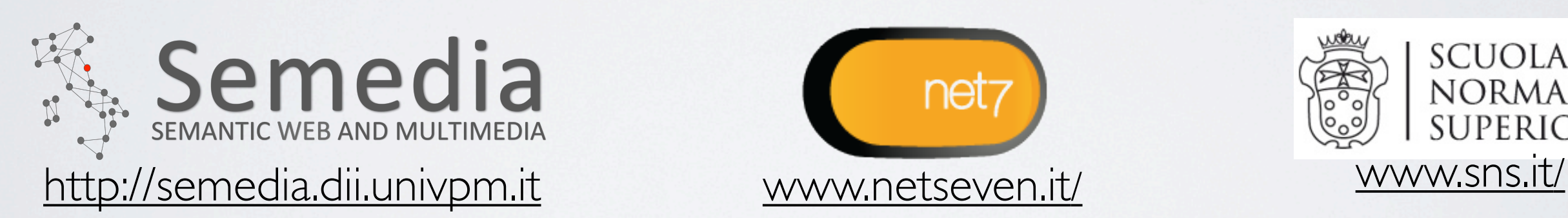

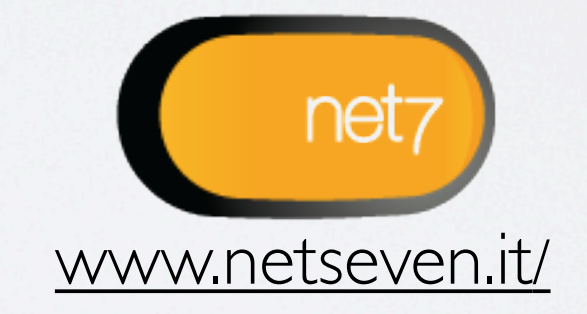

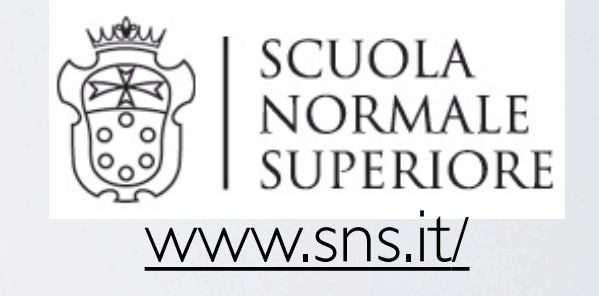

(1,2,3) DII - Department of Information Engineering. Polytechnic University of Le Marche, Ancona, Italy (4) NET7 srl, Italy (5)Scuola Normale Superiore, Italy

This work is licensed under a Creative Commons Attribution 3.0 Unported (CC BY 3.0)

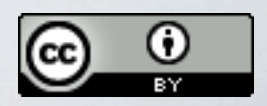

### OUTLINE

## 1.PUNDIT VISION 2.PUNDIT ANNOTATION MODEL

### 3.DISPLAYING ANNOTATION DATA

4.SOME EXAMPLES

### 5.CONCLUSIONS

# **Pundit<sup>E6</sup>**

#### DEVELOPED BY:

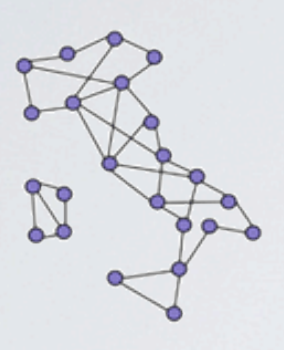

Semedia, Università Politecnica delle Marche <http://semedia.dii.univpm.it>

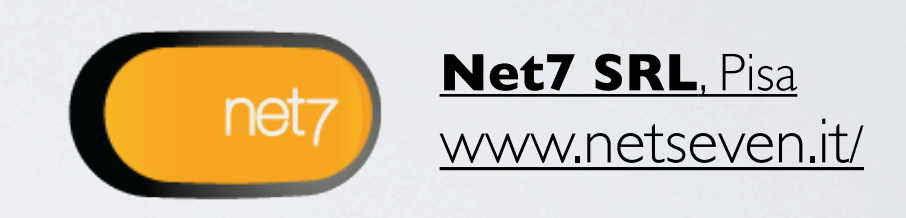

#### SUPPORTING PROJECTS:

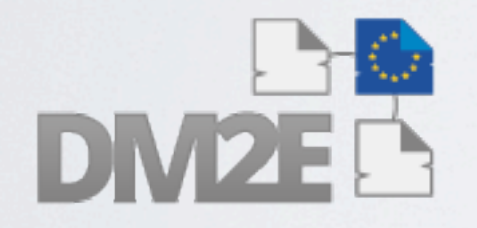

DM2E EU Project http://dm2e.edu/

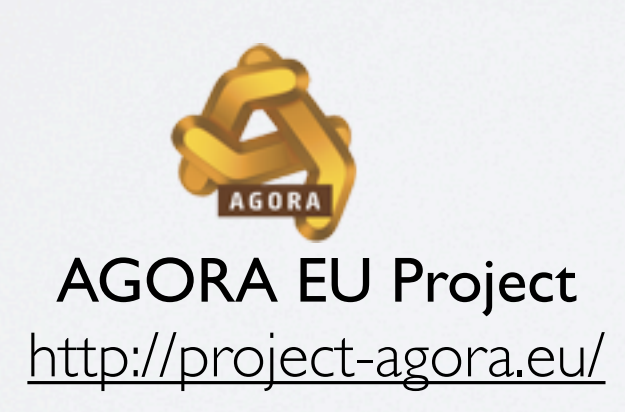

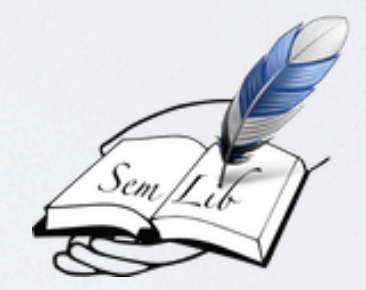

Semlib Project Eu Project <http://semedia.dii.univpm.it>

# Pundit<sup>E</sup>

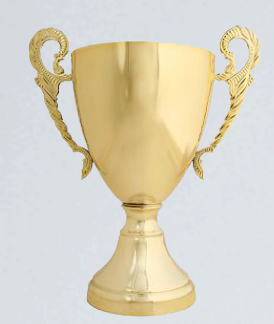

#### Pundit won the LODLAM Challenge 2013! [http://summit2013.lodlam.net](http://summit2013.lodlam.net/) Data visualizations, tools, mashups for Linked Open Data in libraries, archives, and museums

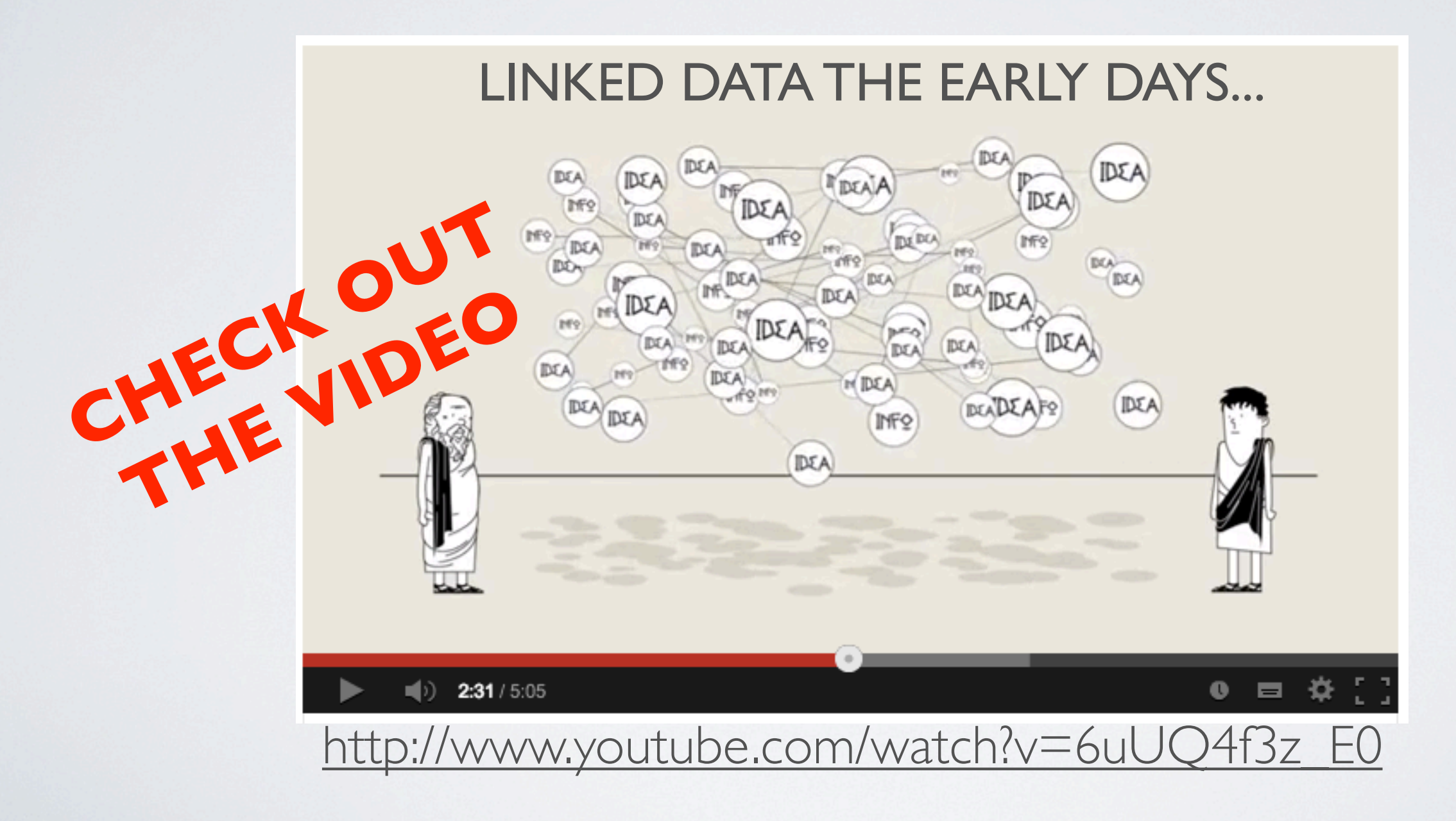

### PUNDIT VISION

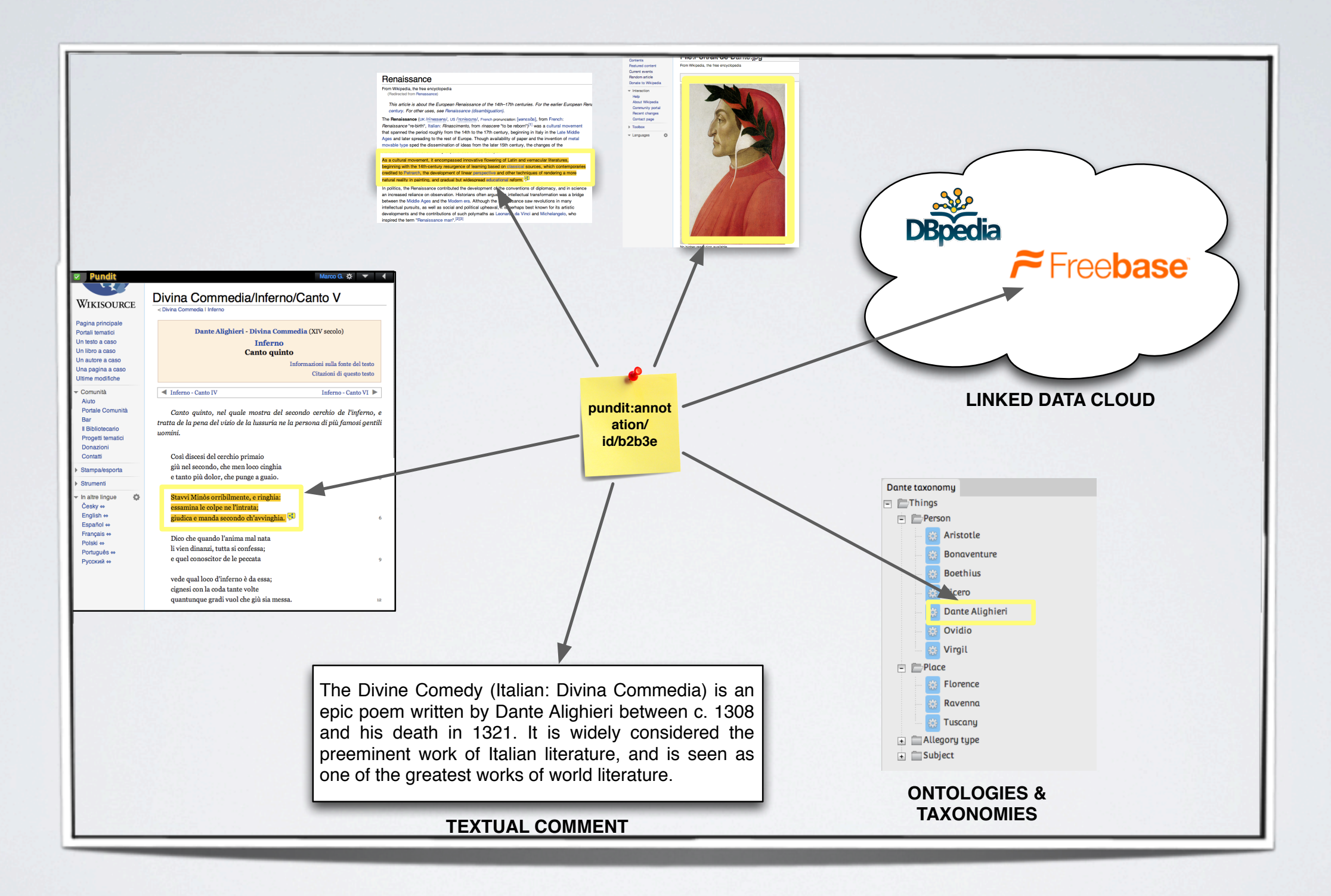

Pundit allows user to generate semantically structured data when they create annotations!

## PUNDIT VISION

RESTful APIs are provided to consume created annotations (data):

#### SEARCH / EXPLORE / SHARE THE ANNOTATIONS

EASILY CREATE DYNAMIC DATA VISUALIZATIONS

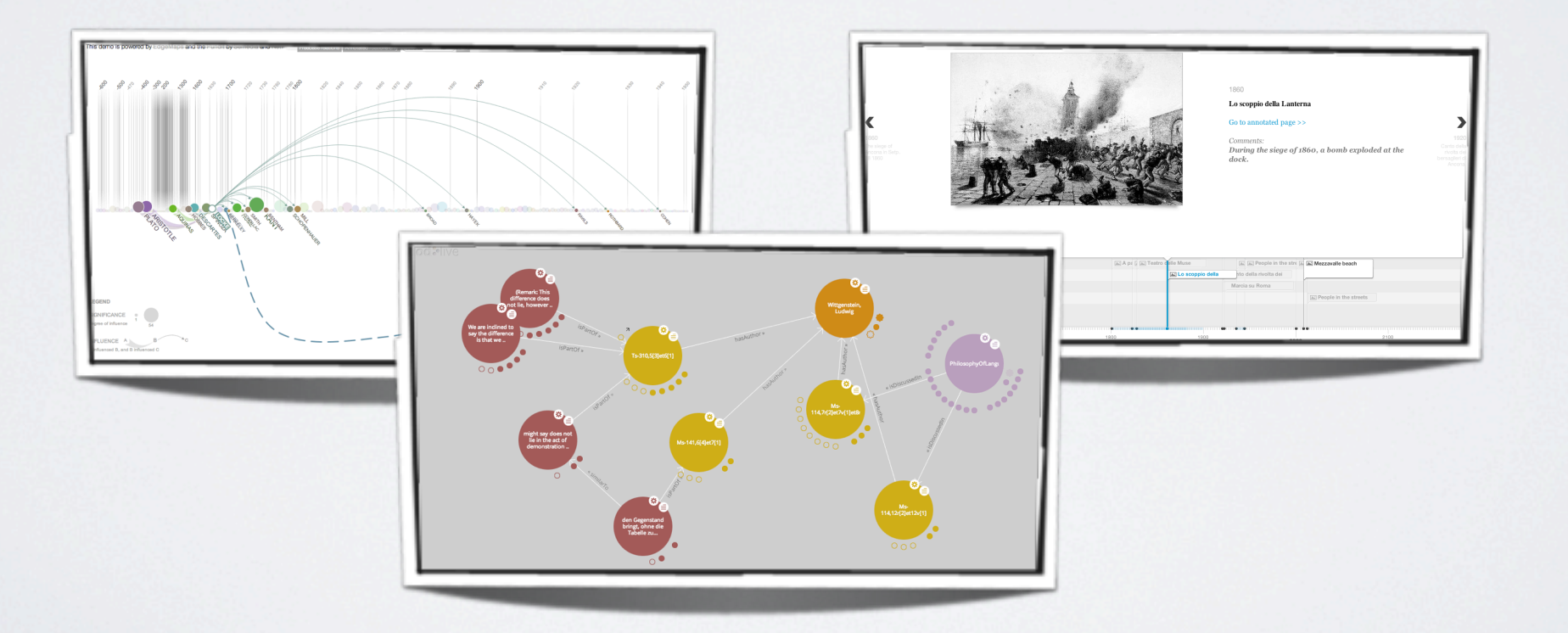

### CREATING SEMANTIC ANNOTATIONS

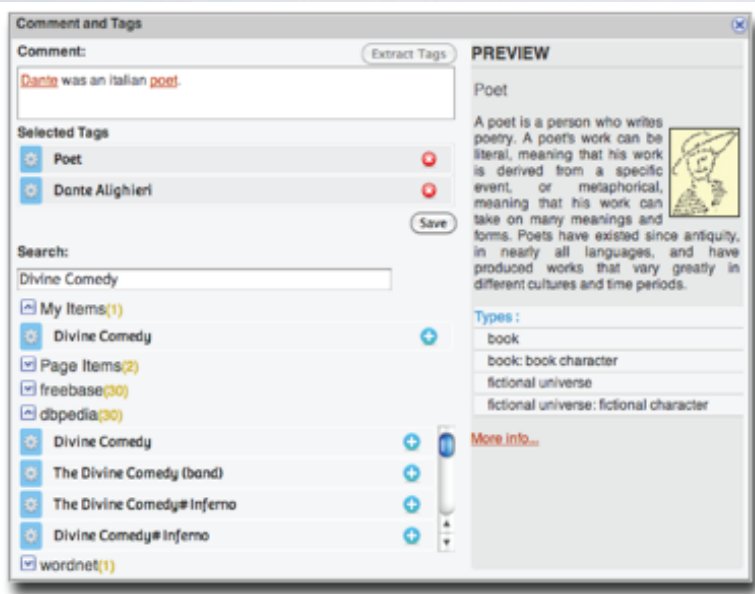

#### Ludovico Ariosto (8 September 1474 - 6 July 1533) was an Italian poet. He is best known as the author of the romance epic Orlando Furioso (1516). The poem, a continuation of Matteo Maria Boiardo's Orlando Innamorato, describes the adventures of Select another text fragment! **TEXT RELATIONS**

**Connect text** 

#### **COMMENT/ SEMANTICTAGS**

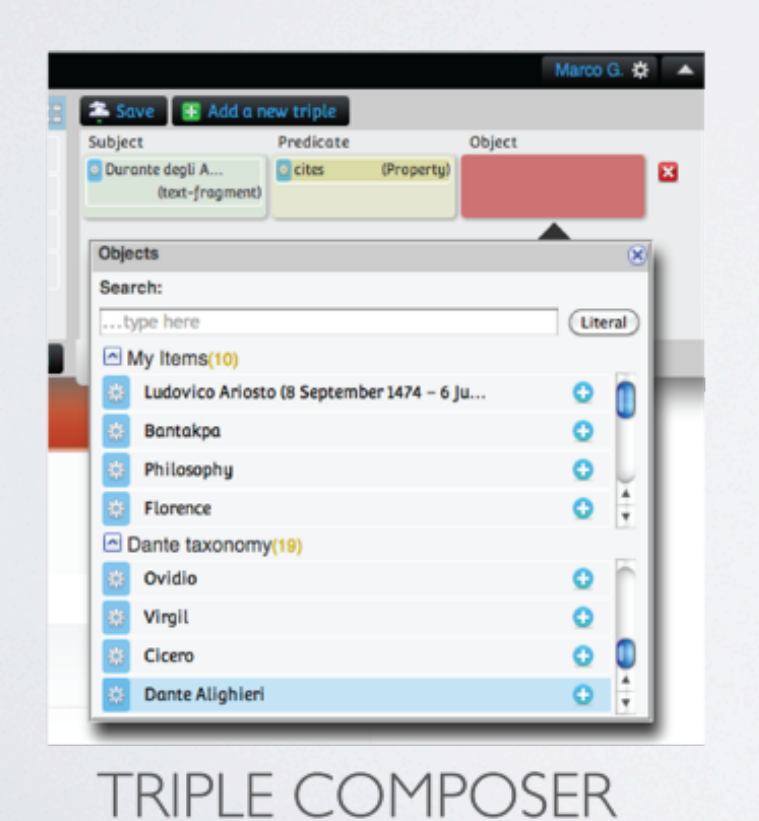

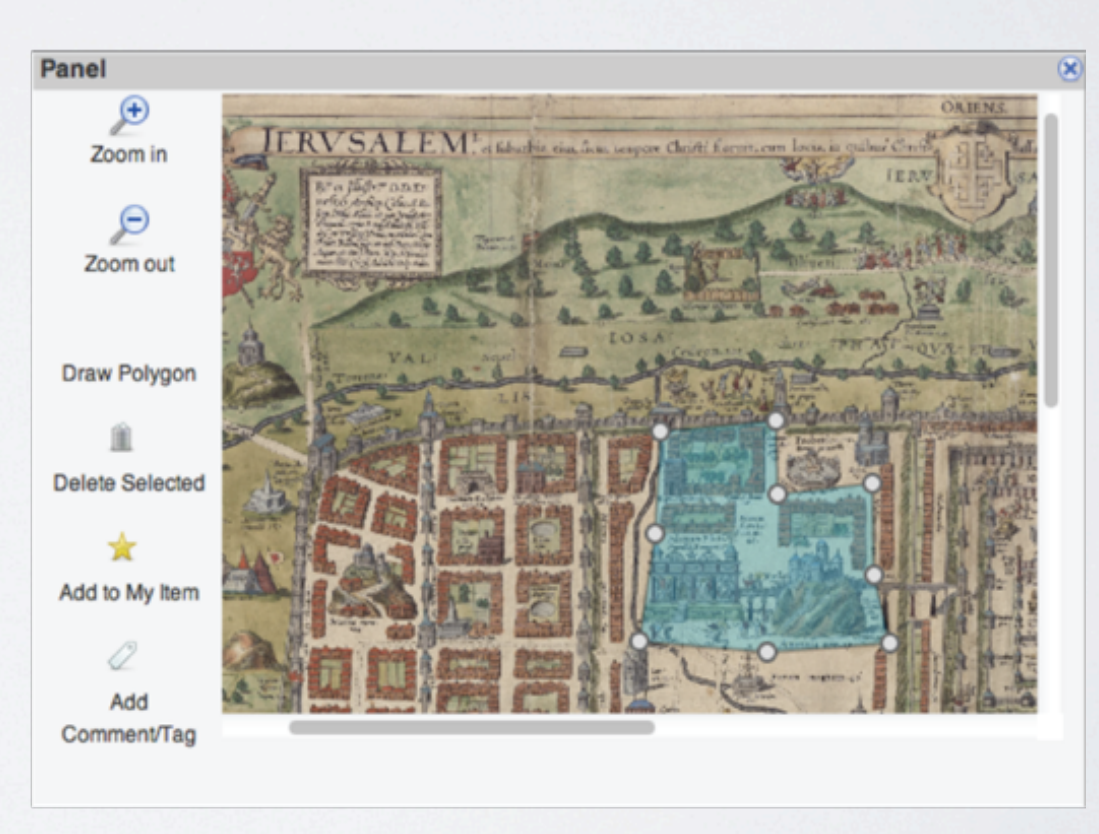

#### **IMAGE ANNOTATION**

## ANNOTATION MODEL

#### • Based on Open Annotation Collaboration (OAC)

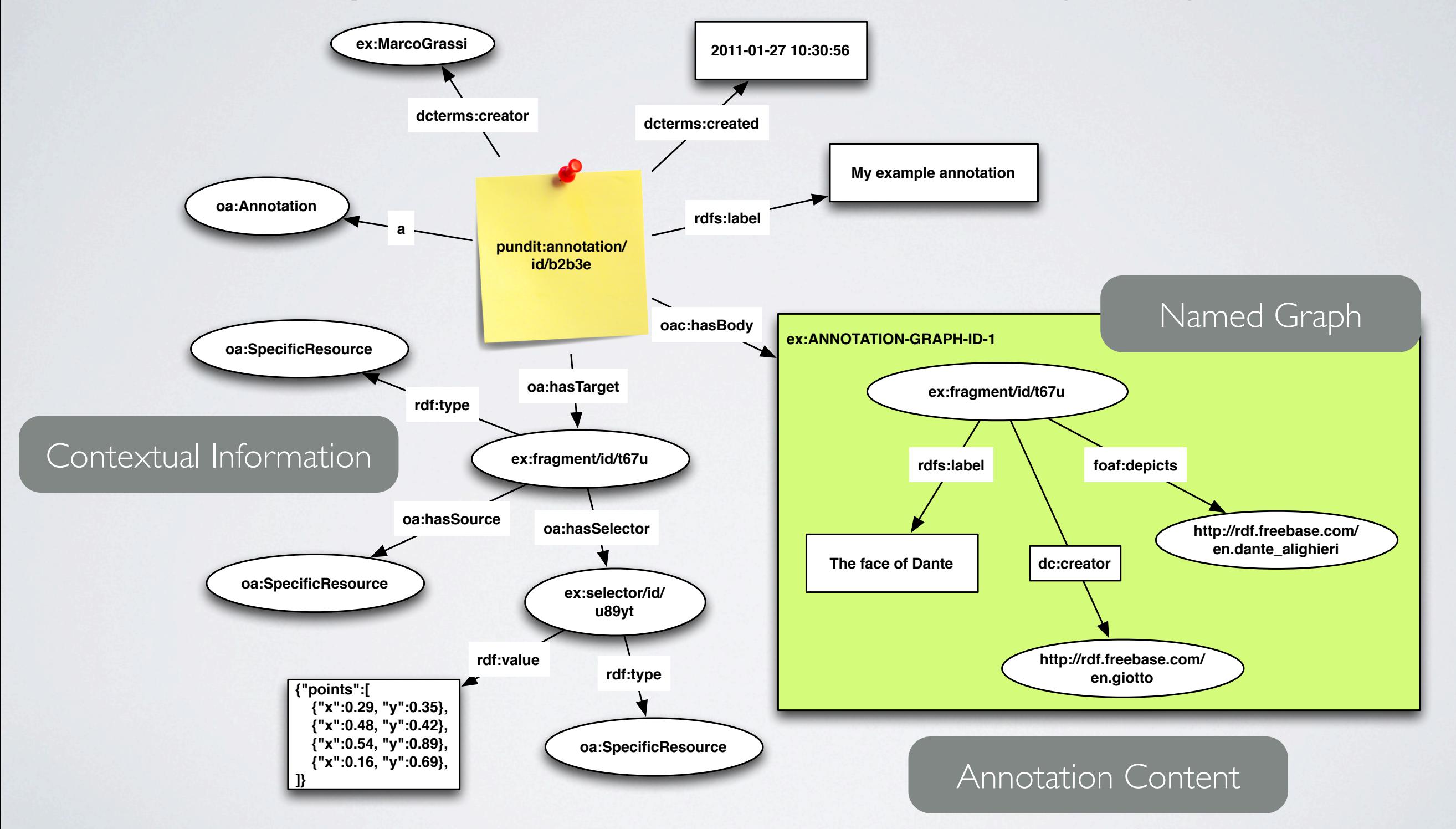

## NOTEBOOKS

#### • Annotations are collected in notebooks

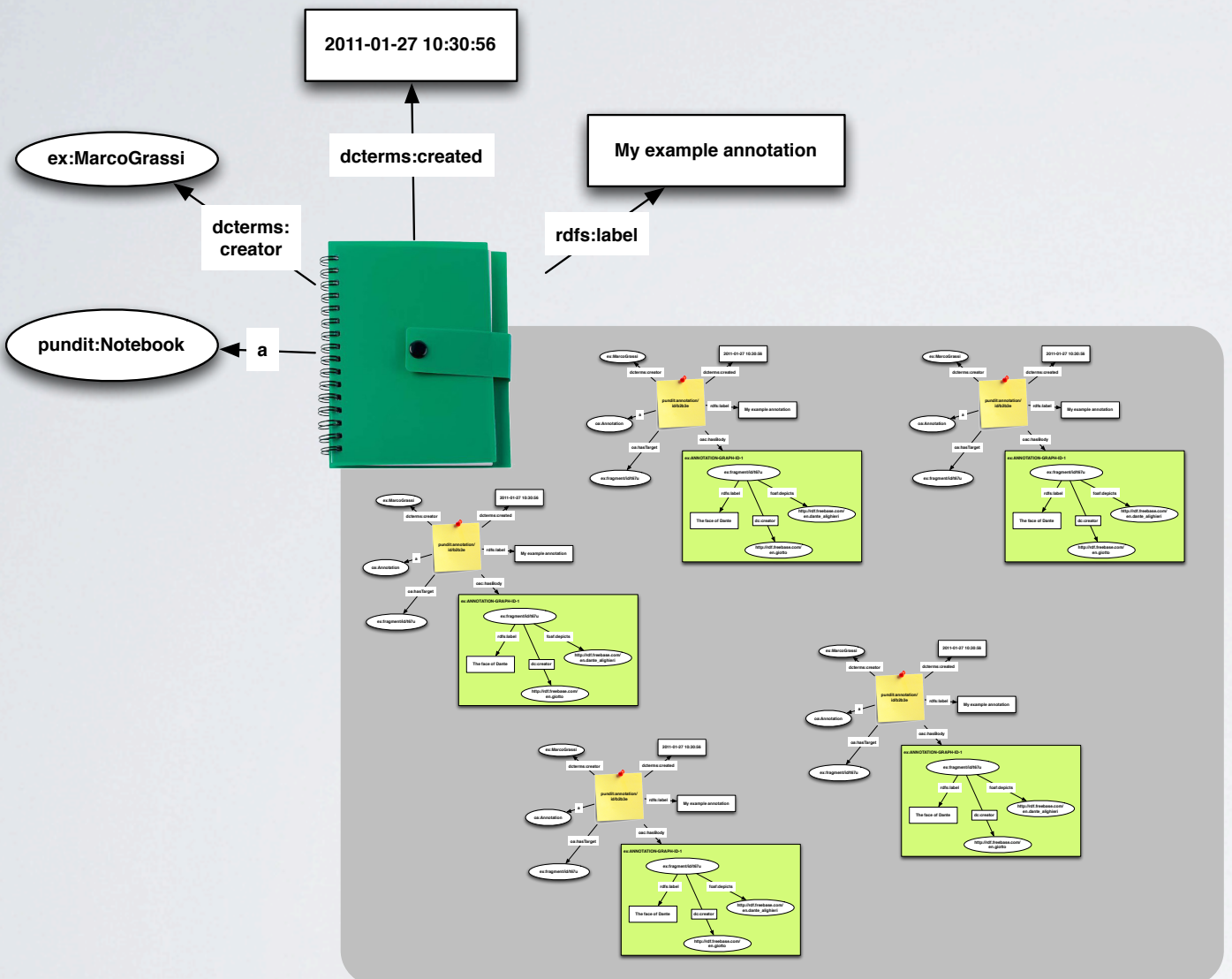

- Users can organize their annotations in different notebooks
- Set as Public/Private
- Activate/Deactivate to filter the amount of public annotations visualizing only those of interest.
- Identified by a (dereferenciable) URI
- Annotations are shared at notebook level.

### ANNOTATION CENTRIC DATA VISUALIZATION

• play a fundamental role for data visualization:

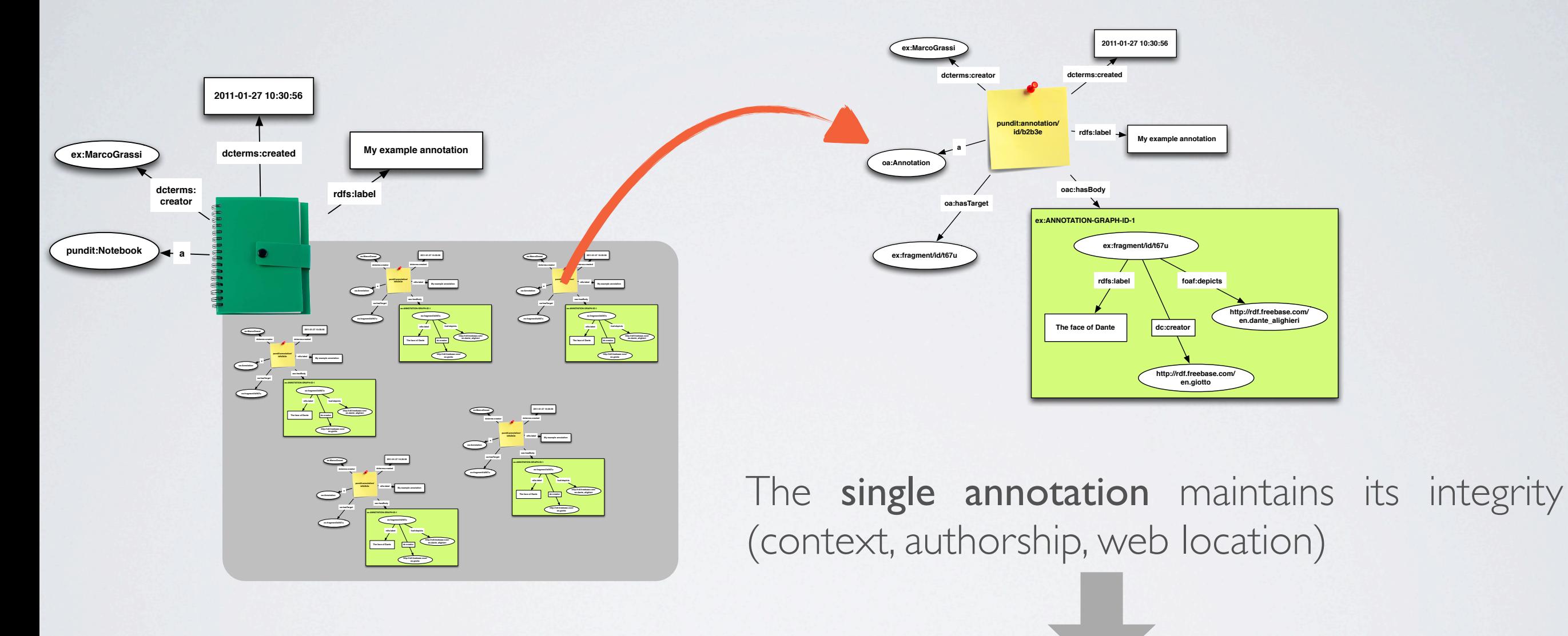

Explore collection of annotation grouped into notebooks

### CONTEXTUAL VISUALIZATION ANNOTATION CENTRIC VISUALIZATION

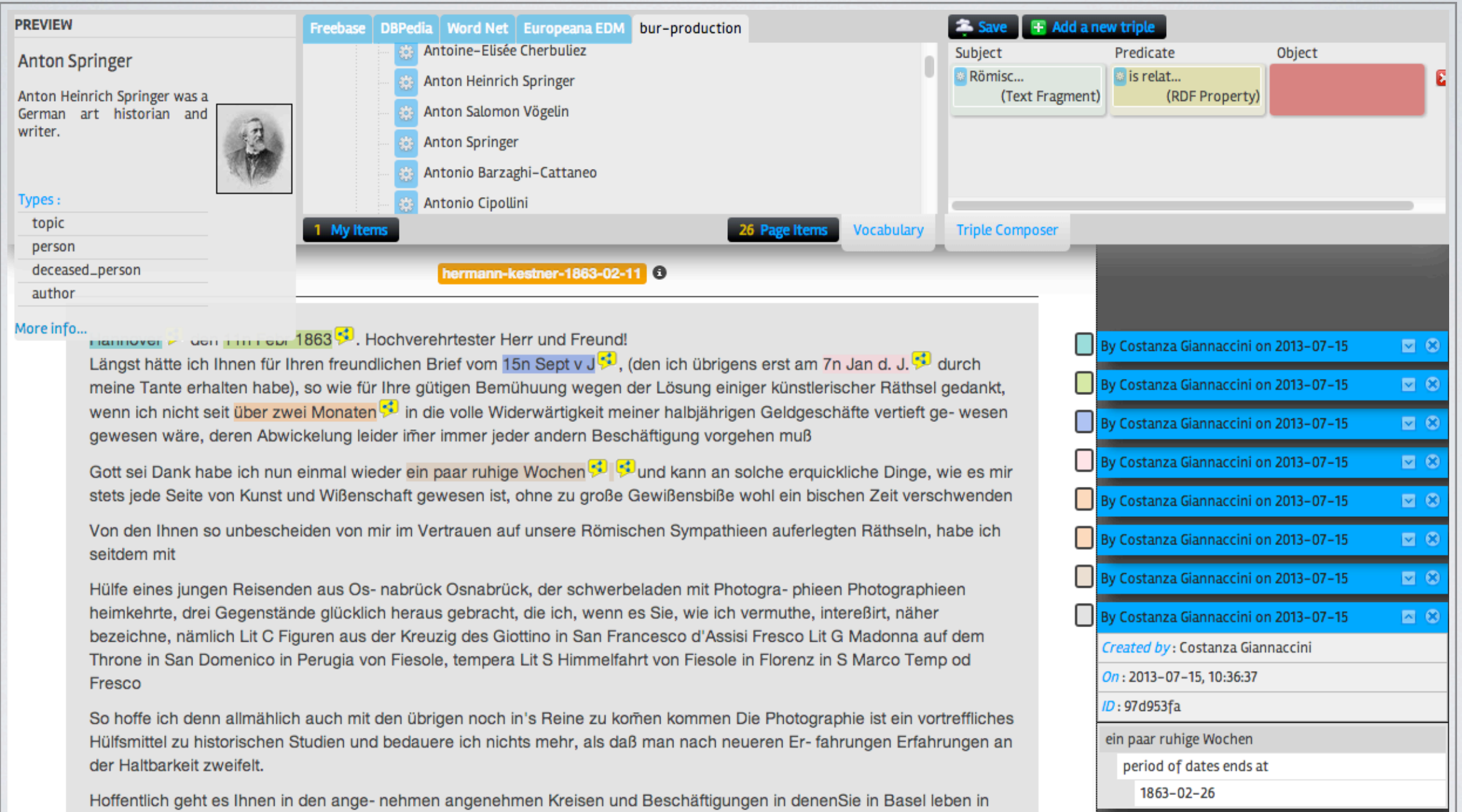

#### ASK (THE PUNDIT) ANNOTATION CENTRIC VISUALIZATION

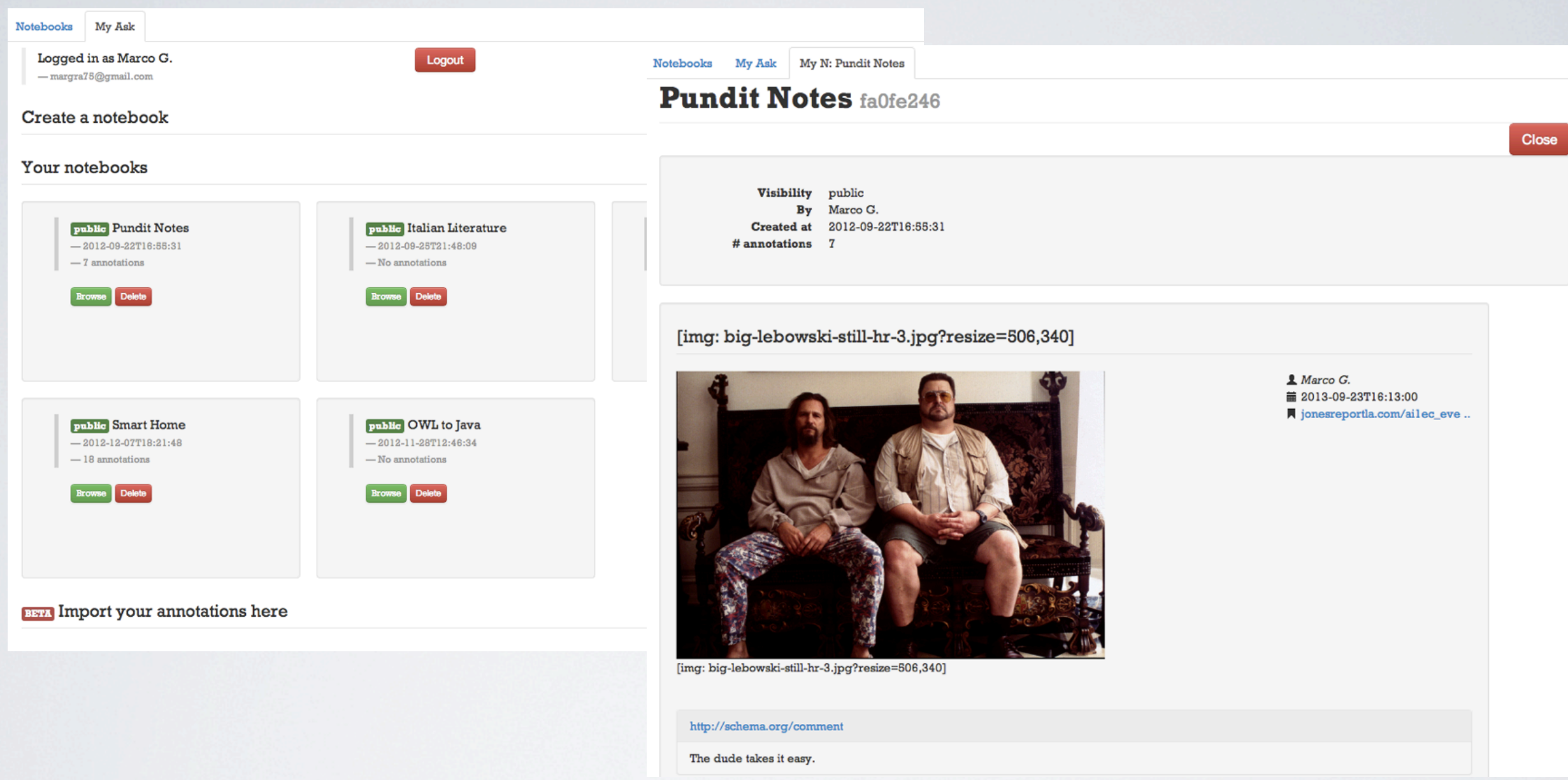

A portal to manage annotations, share them and explore public notebooks <http://ask.thepund.it/>

### ITEM CENTRIC DATA VISUALIZATION

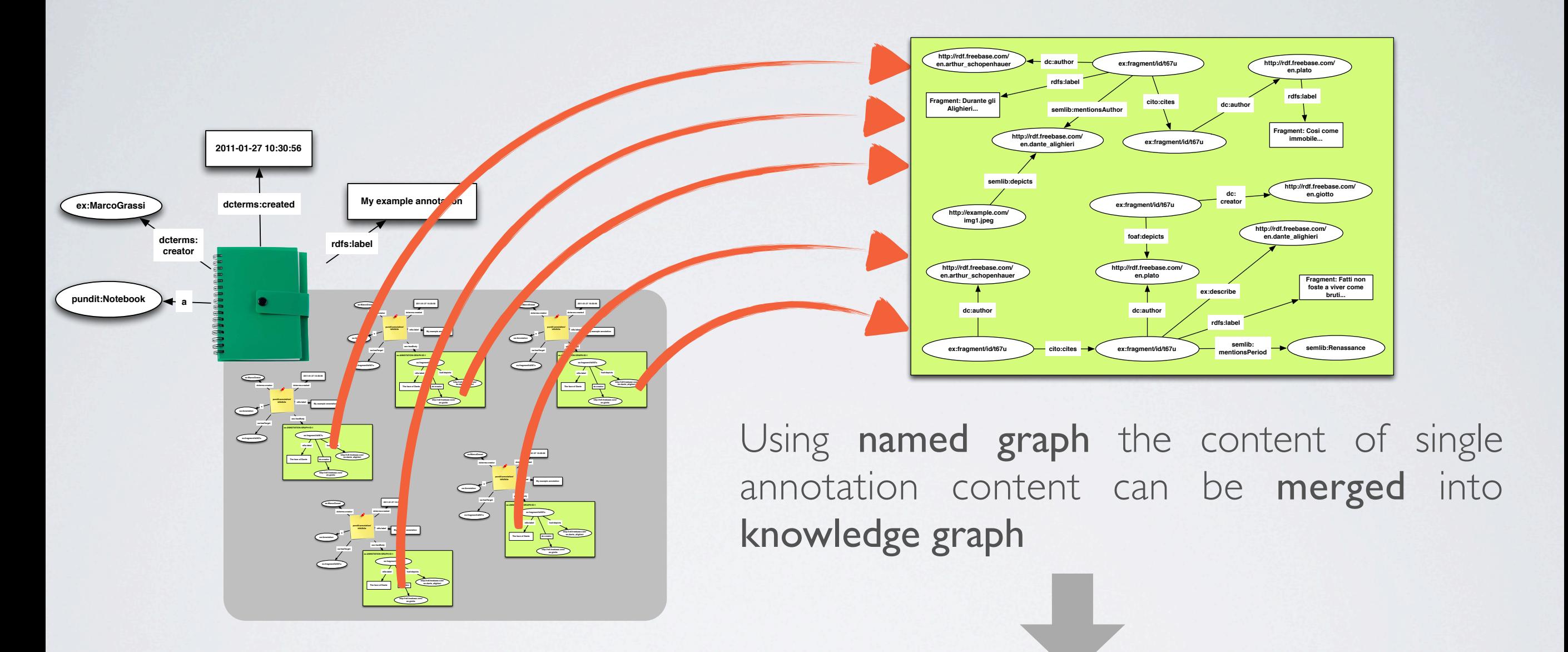

Visualization on the annotated items and their relations with other items

A-priori knowledge on ontologies/custom vocabularies and relations used in annotations is beneficial!

### CONFIGURING PUNDIT ITEM CENTRIC VISUALIZATION

#### Custom Vocabularies/Taxonomies:

- Online JSONp file (created manually or automatically from an ontology )
- Add URL to Pundit configuration

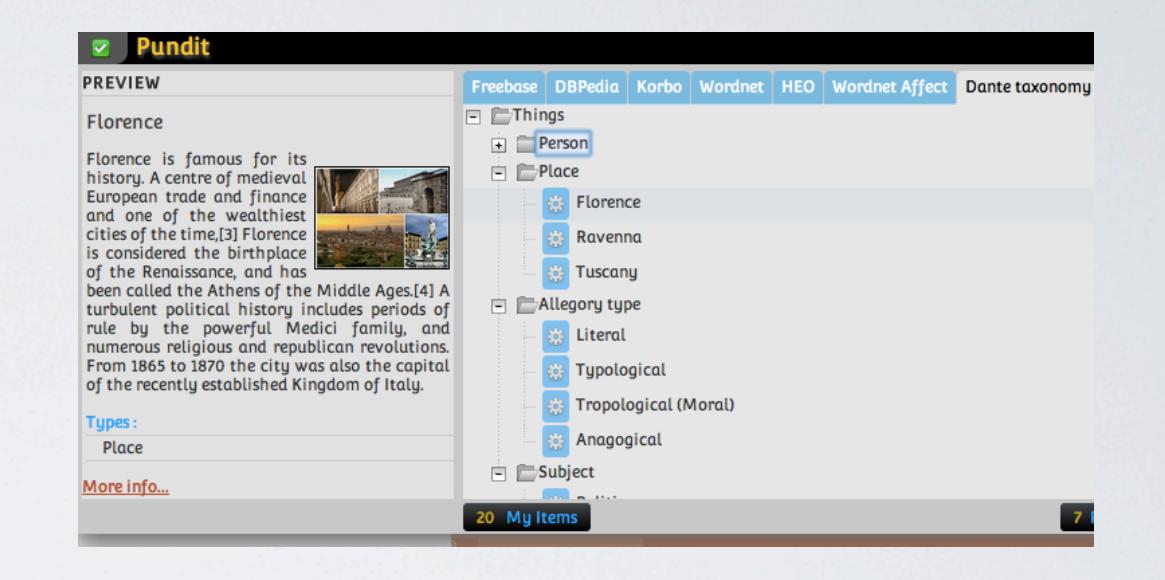

#### Linked Data Selector:

#### Dante Alighieri

**PREVIEW** 

Durante degli Alighieri, simply referred to as Dante, was a major Italian poet of the Middle Ages. His Divine Comedy, originally called La Comedia and later called Divina by Boccaccio, is widely considered the greatest literary work composed in the Italian language and a masterpiece of wor literature. In Italy he is known as il Sommo Poeta or just Poeta. He, Petrarch and Boccaccio are al: known as "the three fountains" or "the thre crowns". Dante is also called the "Father of th Italian language".

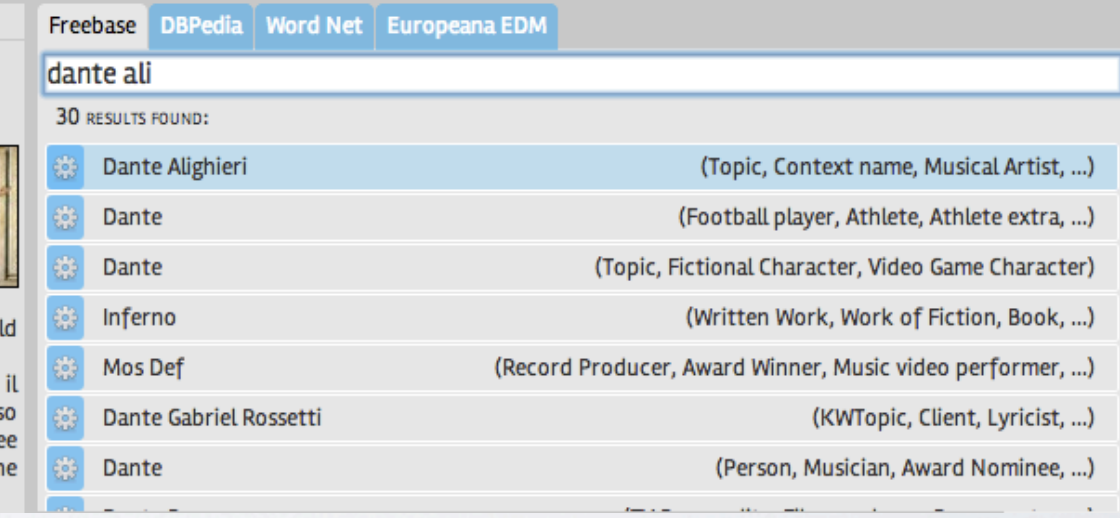

### CONFIGURING PUNDIT ITEM CENTRIC VISUALIZATION

#### Predicates used in relations:

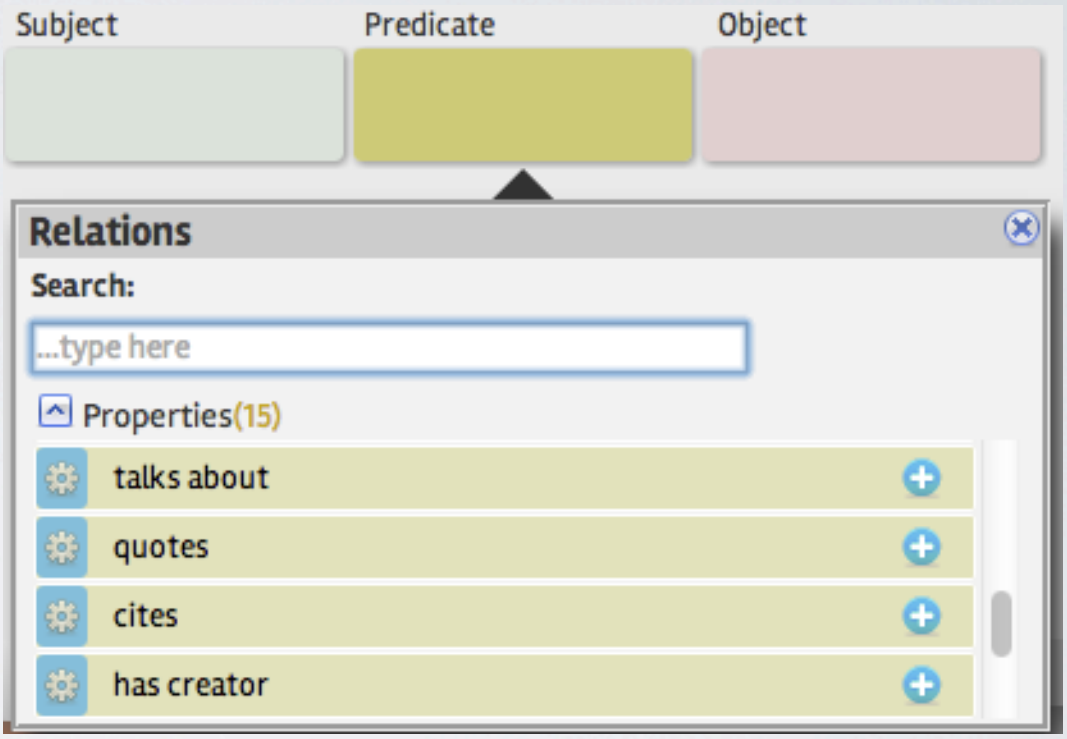

address different communities and foster data reuse

create specific pattern in the annotations to create engaging user interfaces

### DEPLOYING PUNDIT ITEM CENTRIC VISUALIZATION

- As a JavaScript library
- As a bookmarklet

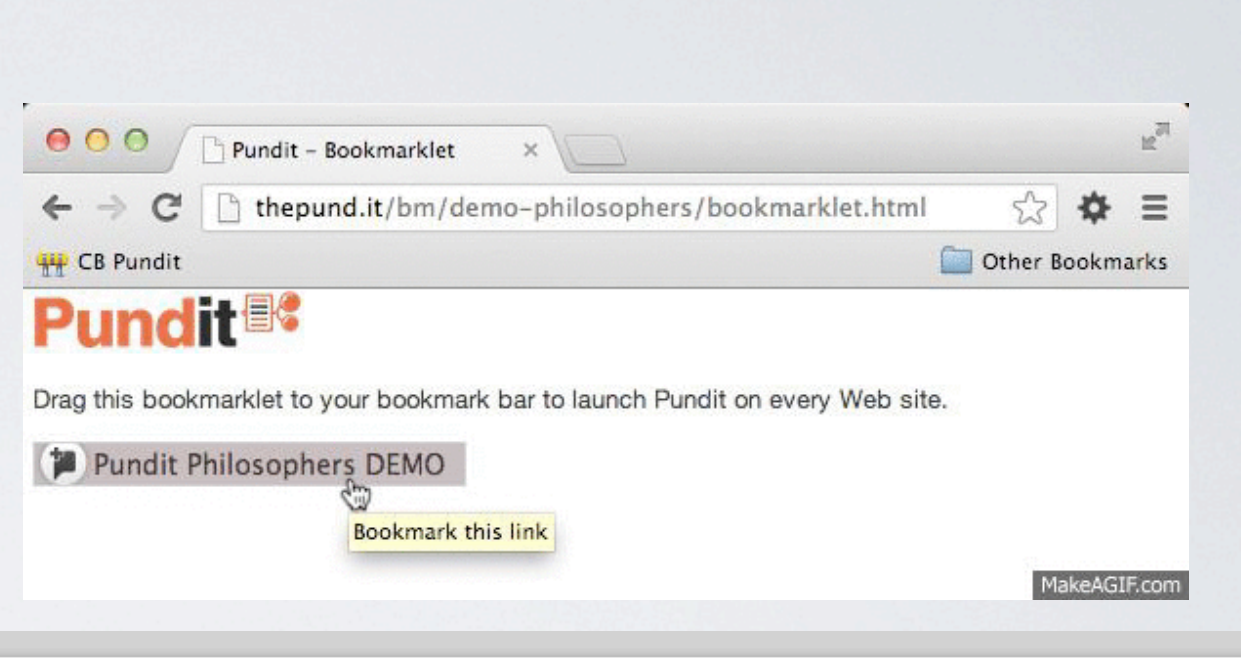

 $\div$ 

Add

Add

Save

• As a Browser Extension (Chrome and Firefox)

> Select between different instances of Pundit

Restrict the web pages where Pundit is automatically launched

[https://github.com/marcograssi/](https://github.com/marcograssi/PunditBookmarklet) [PunditBookmarklet](https://github.com/marcograssi/PunditBookmarklet)

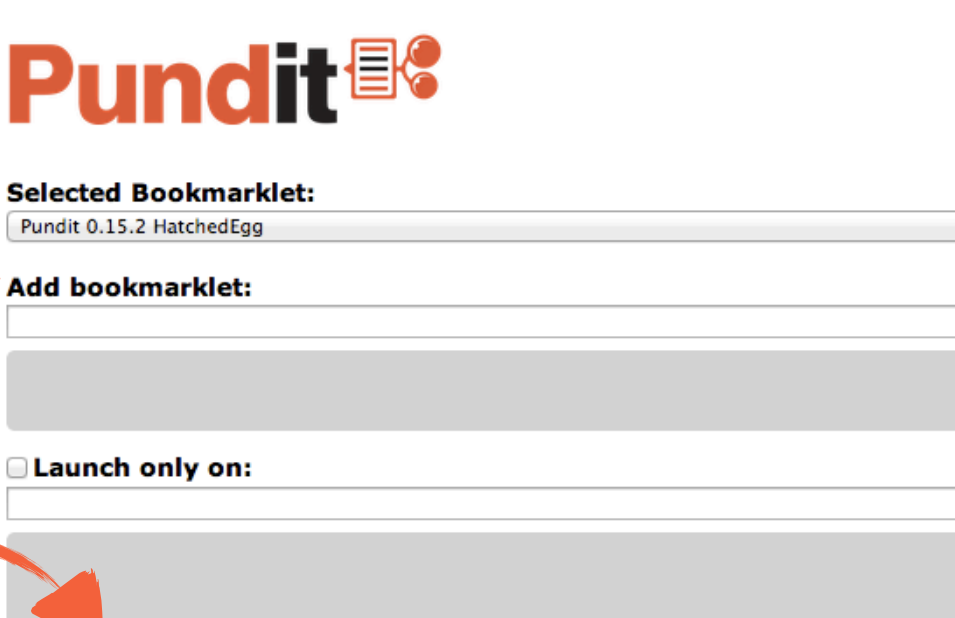

### CREATING DATA VISUALIZATION ITEM CENTRIC VISUALIZATION

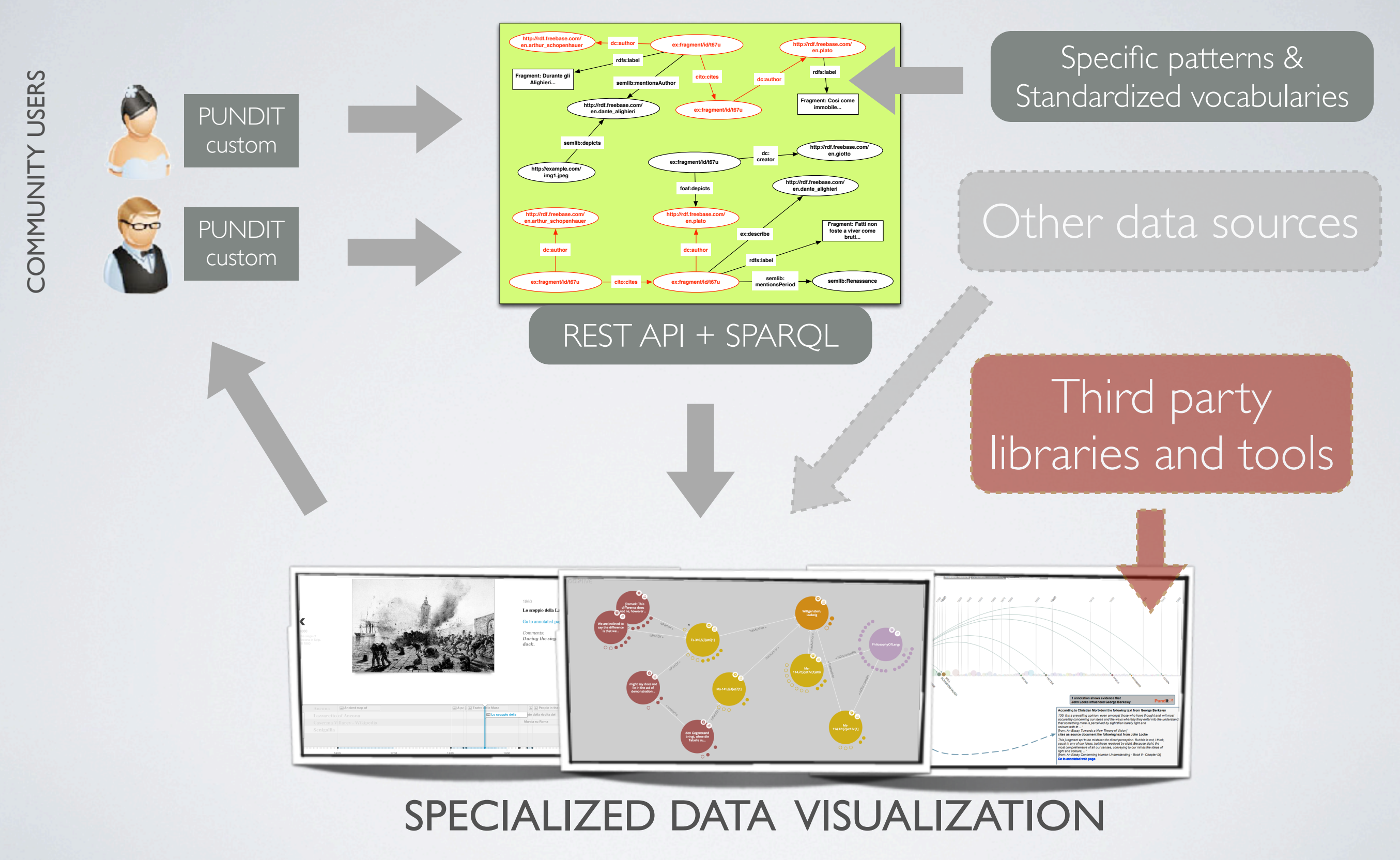

## TIMELINE

#### EASILY CREATE INTERACTIVE TIMELINE USING PUNDIT...

• Create annotations in a notebook of text fragment or images, containing a date, title and creator.

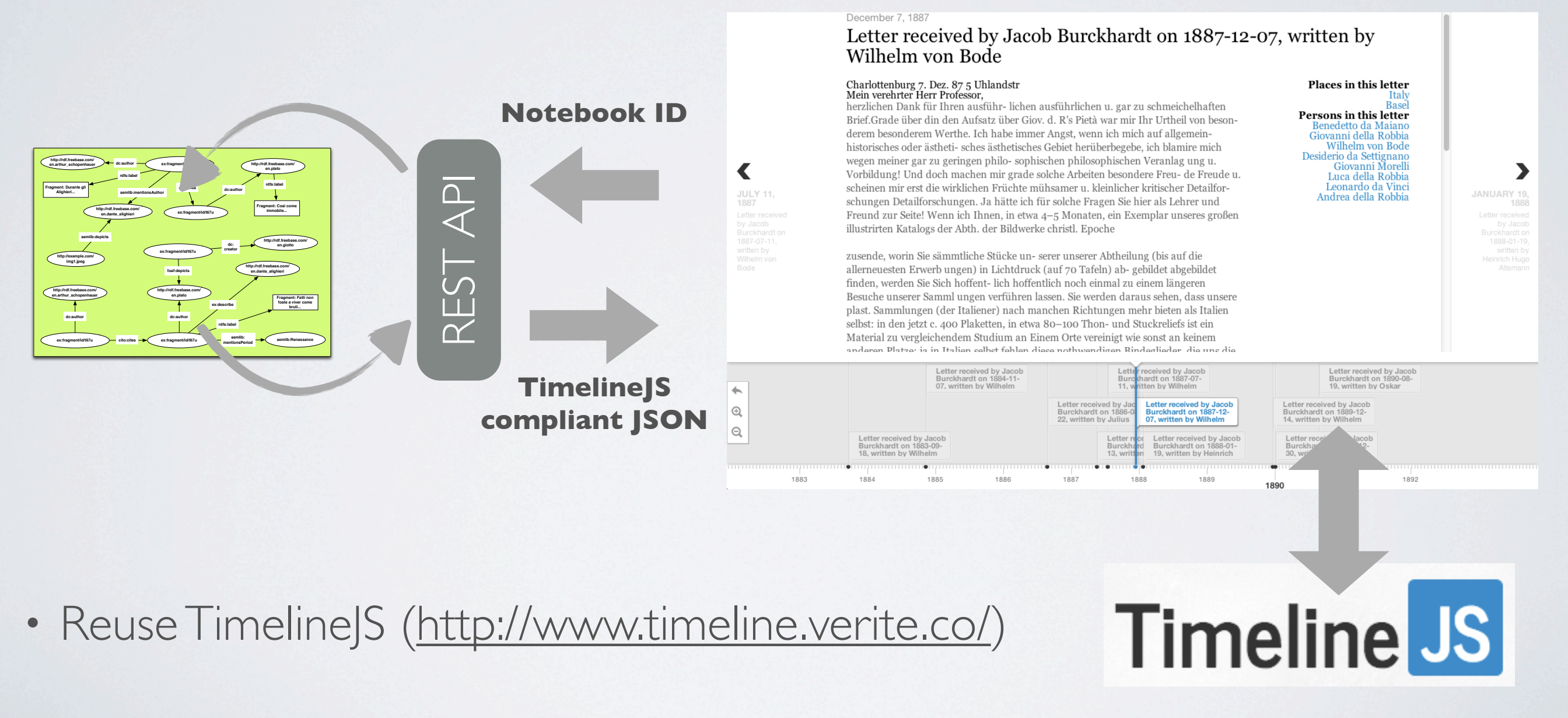

## TIMELINE

#### ...JUST LIKE THIS ONE I'VE CREATED DURING THE WORKSHOP

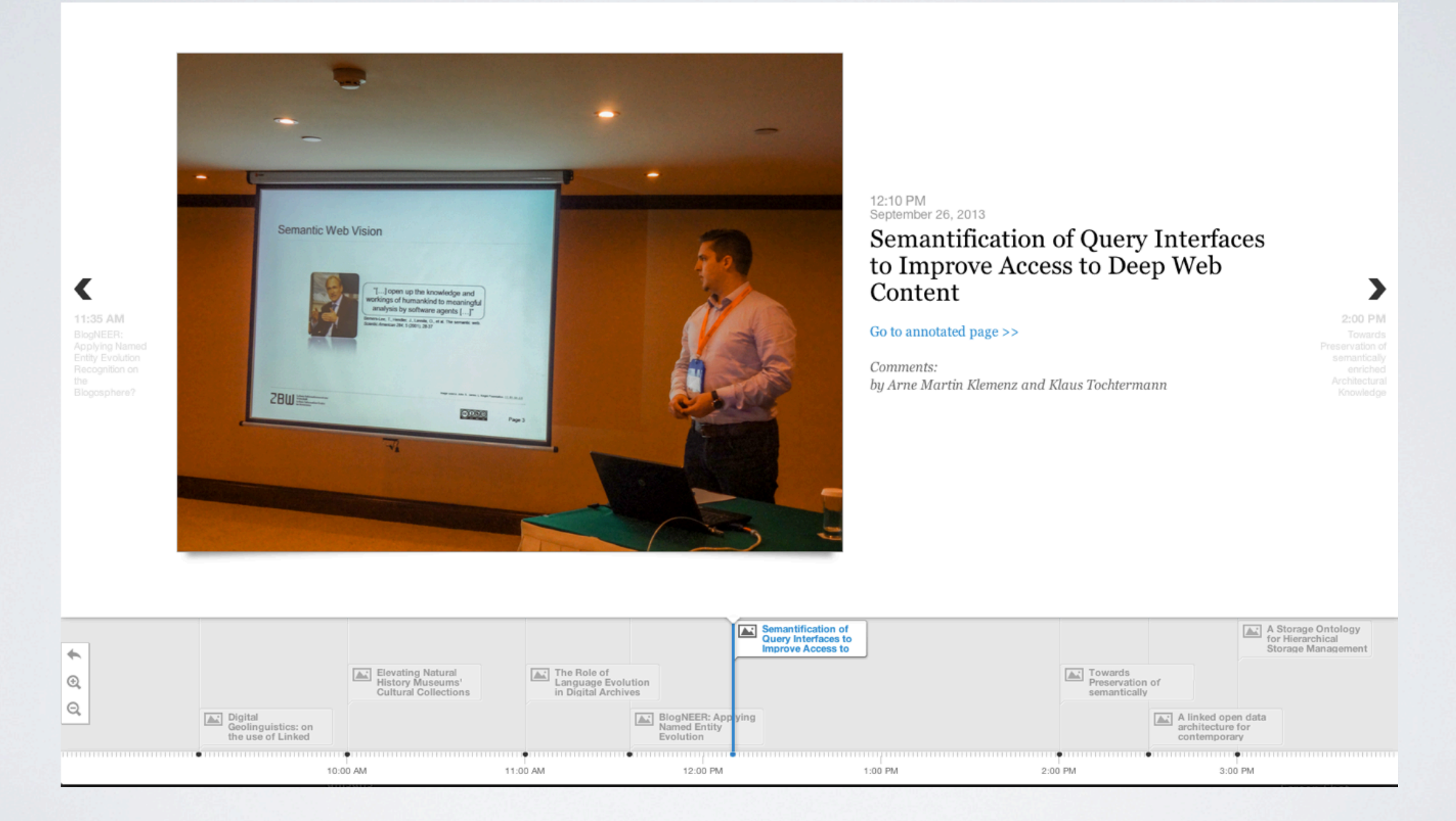

#### <http://semedia.dii.univpm.it/news/16-having-fun-with-pundit-sda-2013>

## EDGEMAPS VISUALIZATION

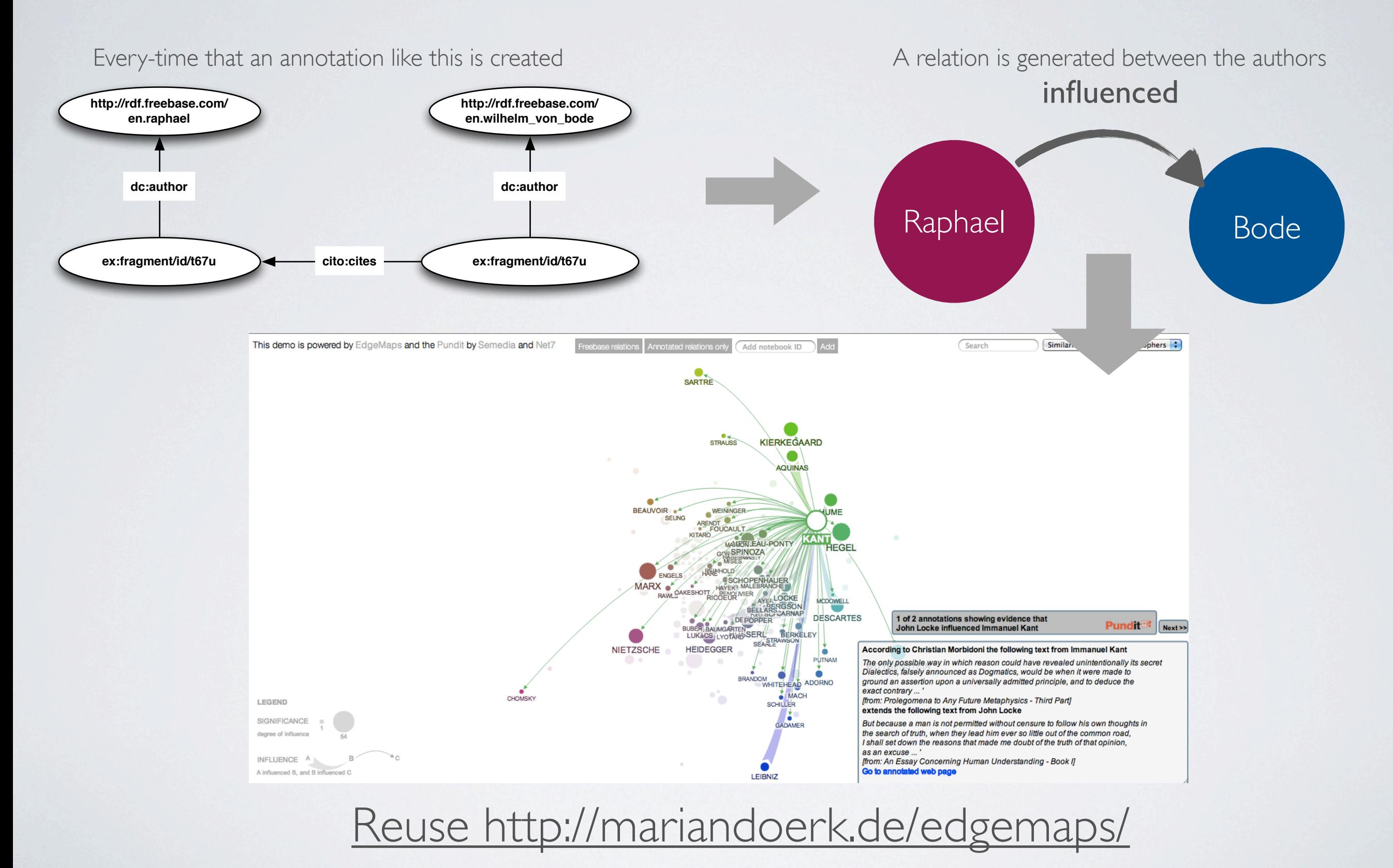

### BURCKHARDT SOURCE [http://burckhardtsource.org/](http://burckhardtsource.org/#I2Rlc2NfYnZAaWQqcmVzSWQqdHlwZSpjb2xsYXBzZWQqcXN0cmluZyp0aXRsZSp2ZXJ0aWNhbFRpdGxlKmNsb3NhYmxlKmNvbGxhcHNhYmxlKmRyYWdnYWJsZSptYXhpbWl6YWJsZSptaW5XaWR0aCptYXhXaWR0aCpwb3NpdGlvbnxidkBnYmdzbCptZW51Km5hdmlnYXRpb24qMSpMM05vYjNkZmJXVnVkUT09KlJWaFFURTlTUlE9PSpSVmhRVEU5U1JRPT0qMCoxKjAqMCoyMjYqMjI2KjBAejJiNjQqaW50cm9kdWN0aW9uKmxpbmtUb09wZW4qMSpMM04wWVhScFl5OWxiaTlwYm5SeWIyUjFZM1JwYjI0PSpTVzUwY205a2RXTjBhVzl1KlNXNTBjbTlrZFdOMGFXOXUqMSoxKjEqMSp1bmRlZmluZWQqdW5kZWZpbmVkKkBrMzBtZCptdXJ1Y2FfbmV3cypsaW5rVG9PcGVuKjEqTDNOMFlYUnBZeTlsYmk5dVpYZHoqVG1WM2N3PT0qVG1WM2N3PT0qMSoxKjEqMSp1bmRlZmluZWQqdW5kZWZpbmVkKkBsZ2xlMSpicm93c2VfYnlfcGxhY2Uqb3JhbmdlKjAqTDNOb2IzZGZjR3hoWTJWeipRbkp2ZDNObElHSjVJSEJzWVdObCpRbkp2ZDNObElHSjVJSEJzWVdObCoxKjEqMSoxKnVuZGVmaW5lZCoyNDAqQHBidmxiKmxldHRlcl84KmJvb2sqMCpMM05vYjNkZmJHVjBkR1Z5UDJsa1BUZz0qWldKbGNtaGhjbVF0WjI5MGFHVnBiaTB4T0RnMkxUQTFMVEV5KlpXSmxjbWhoY21RdFoyOTBhR1ZwYmkweE9EZzJMVEExTFRFeSoxKjEqMSoxKnVuZGVmaW5lZCp1bmRlZmluZWQqQGdhc2JuKmViZXJoYXJkLWdvdGhlaW4tMTg4Ni0wNS0xMiBQYWdlIDEqb3JhbmdlKjAqTDJKdmVIWnBaWGRmYzJodmQxOWxiblpsYkc5d1pWOXdZV2RsY3o5cFpEMHhPRGc9KlJXSmxjbWhoY21RZ1IyOTBhR1ZwYmkweE9EZzJMVEExTFRFeUlGQmhaMlV4KlJXSmxjbWhoY21RZ1IyOTBhR1ZwYmkweE9EZzJMVEExTFRFeUlGQmhaMlVnTVE9PSoxKjEqMSoxKnVuZGVmaW5lZCp1bmRlZmluZWQq)

• Burckhardtsource.org platform aims at mapping and producing a critical edition of the extensive correspondence of 400 European intellectuals with Jacob Burckhardt over a period of more than half a century from 1842 to 1897.

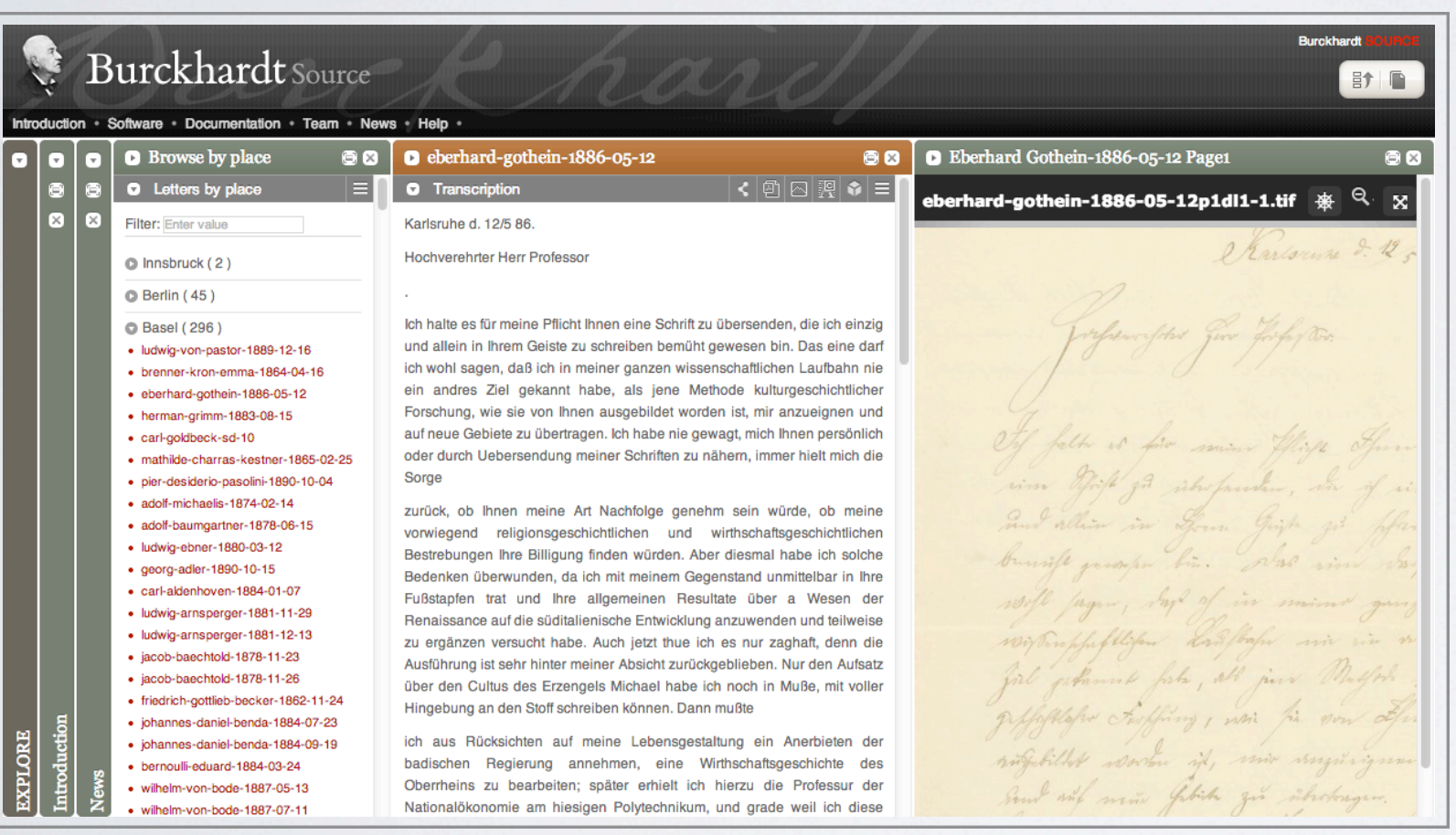

- Resources of interest: Person, Places, Works of art
- Named entities source: Freebase
- •Missing resources have been added to Freebase

### TIMELINE

#### December 7, 1887

#### Letter received by Jacob Burckhardt on 1887-12-07, written by Wilhelm von Bode

#### Charlottenburg 7. Dez. 87 5 Uhlandstr Mein verehrter Herr Professor.

herzlichen Dank für Ihren ausführ- lichen ausführlichen u. gar zu schmeichelhaften Brief.Grade über din den Aufsatz über Giov. d. R's Pietà war mir Ihr Urtheil von besonderem besonderem Werthe. Ich habe immer Angst, wenn ich mich auf allgemeinhistorisches oder ästheti- sches ästhetisches Gebiet herüberbegebe, ich blamire mich wegen meiner gar zu geringen philo- sophischen philosophischen Veranlag ung u. Vorbildung! Und doch machen mir grade solche Arbeiten besondere Freu- de Freude u. scheinen mir erst die wirklichen Früchte mühsamer u. kleinlicher kritischer Detailforschungen Detailforschungen. Ja hätte ich für solche Fragen Sie hier als Lehrer und Freund zur Seite! Wenn ich Ihnen, in etwa 4–5 Monaten, ein Exemplar unseres großen

illustrirten Katalogs der Abth. der Bildwerke christl. Epoche zusende, worin Sie sämmtliche Stücke un- serer unserer Abtheilung (bis auf die allerneuesten Erwerb ungen) in Lichtdruck (auf 70 Tafeln) ab- gebildet abgebildet finden, werden Sie Sich hoffent- lich hoffentlich noch einmal zu einem längeren Besuche unserer Samml ungen verführen lassen. Sie werden daraus sehen, dass unsere plast. Sammlungen (der Italiener) nach manchen Richtungen mehr bieten als Italien selbst: in den jetzt c. 400 Plaketten, in etwa 80-100 Thon- und Stuckreliefs ist ein Material zu vergleichendem Studium an Einem Orte vereinigt wie sonst an keinem

Italy **Basel** Persons in this letter Benedetto da Maiano Giovanni della Robbia Wilhelm von Bode Desiderio da Settignano Giovanni Morelli Luca della Robbia Leonardo da Vinci Andrea della Robbia

Places in this letter

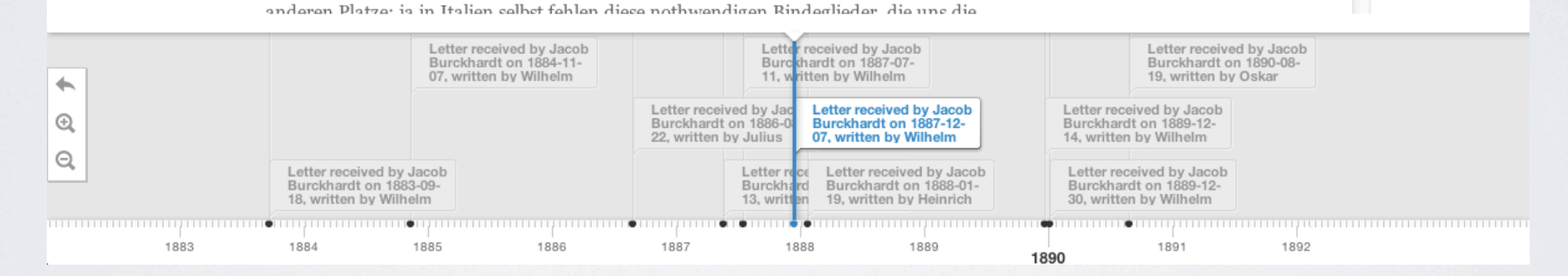

#### <http://metasound.dibet.univpm.it/timelinejs/examples/bur-bode.html>

€

**JULY 11,** 

by Jacob

Burckhardt or

1887-07-11 written by

Wilhelm von

1887

SDA 2013 **Pundit: Creating, Exploring and Consuming Semantic Annotations** [m.grassi@univpm.it](mailto:m.grassi@univpm.it)

JANUARY 19,

Burckhardt on

Heinrich Hugo

1888

## EDGEMAPS VISUALIZATION

This demo is powered by EdgeMaps and Pundit by Semedia and Net7

Search Similarity Map  $\div$  Burckhardt Letters  $\div$ 

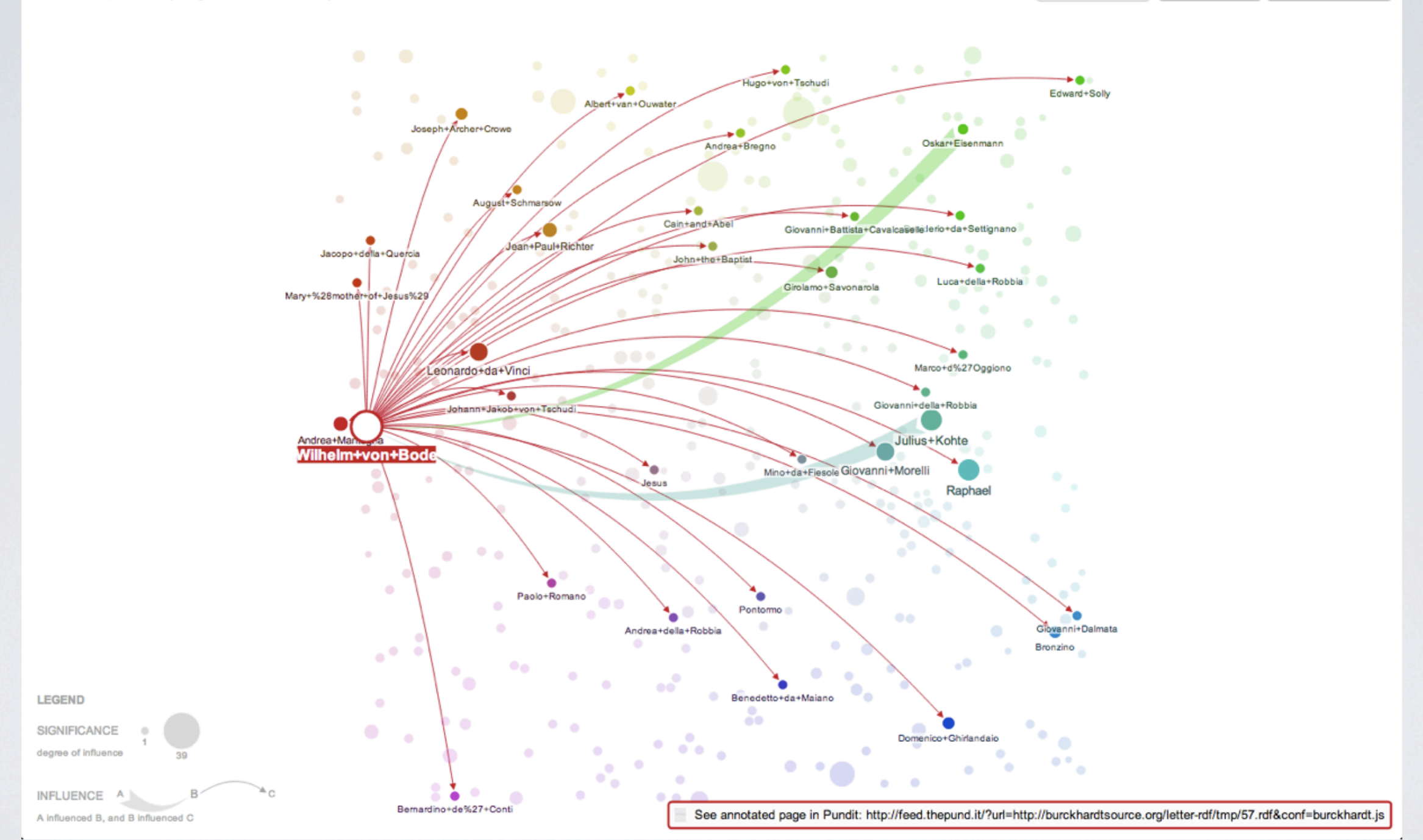

#### [http://metasound.dibet.univpm.it/edgemaps/maps/test.html#letters;map;](http://metasound.dibet.univpm.it/edgemaps/maps/test.html#letters;map);

## MORE ON <http://thepund.it>

#### DATA JOURNALISM LOD LIVE

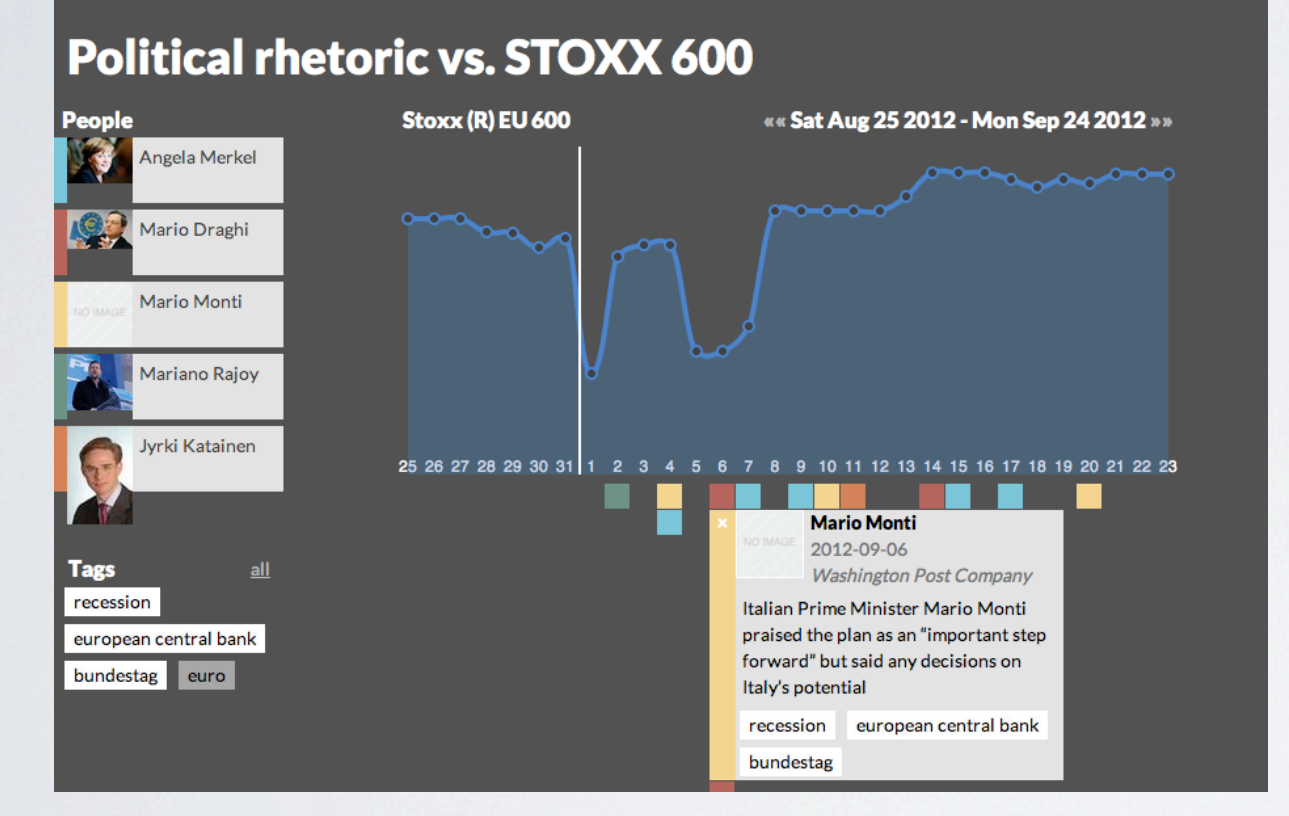

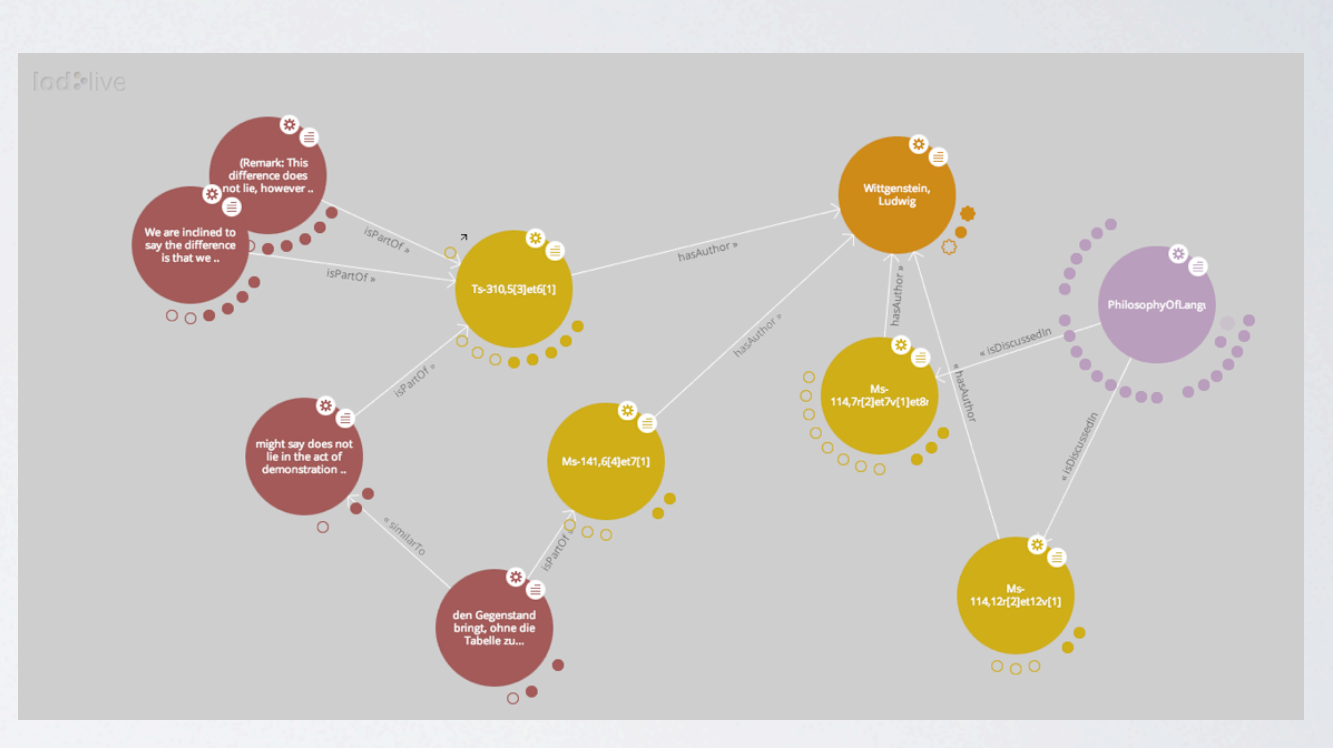

#### <http://ask.thepund.it/#/timeline/31951d93>

## CONCLUSIONS

- Pundit a customizable and flexible semantic web annotation tool.
- Custom instances can be created for specific use scenarios...
- ...and easily deployed to users (bookmarklet or browser extension).
- Specific data visualization can be created also using third party applications.

# THANK YOU!

## Pundit<sup>E8</sup> <http://thepund.it>

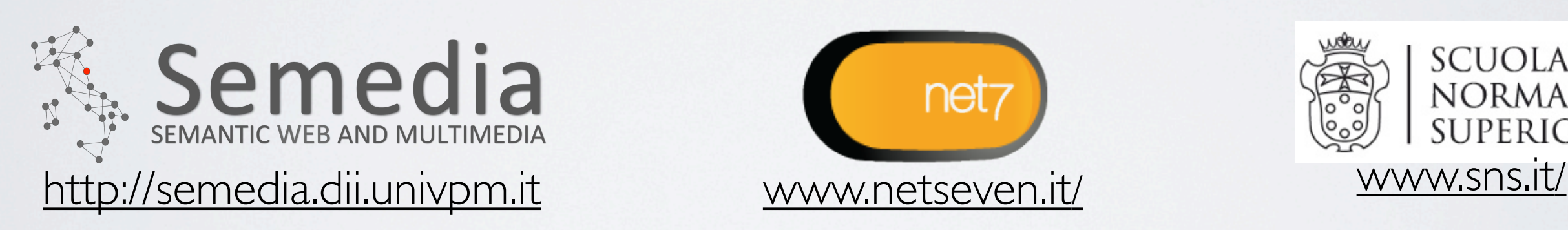

![](_page_25_Picture_3.jpeg)

![](_page_25_Picture_4.jpeg)

![](_page_25_Picture_5.jpeg)

![](_page_25_Picture_6.jpeg)

![](_page_25_Picture_7.jpeg)

This work is licensed under a Creative Commons Attribution 3.0 Unported (CC BY 3.0)

![](_page_25_Picture_9.jpeg)